### 藪友良

## 第 **15** 章の答え

## 練習問題 **1**

GDP 成長率 $Y_t$ は、次のように決まる。

$$
Y_t = a_0 + a_1 X_t + a_2 X_{t-1} + u_t
$$

ここで、金利の式は、t期とt-1期において、それぞれ

 $X_t = b_0 + b_1 Y_{t-1}$  $X_{t-1} = b_0 + b_1 Y_{t-2}$ 

となる。これらを GDP の式に代入すると、

$$
Y_t = a_0 + a_1(b_0 + b_1Y_{t-1}) + a_2(b_0 + b_1Y_{t-2}) + u_t
$$

$$
= \underbrace{(a_0 + a_1b_0 + a_2b_0)}_{=c_0} + \underbrace{a_1b_1}_{=c_1} Y_{t-1} + \underbrace{a_2b_1}_{=c_2} Y_{t-2} + u_t
$$

となる。ここで、パラメータを

$$
c_0 = a_0 + a_1 b_0 + a_2 b_0, \quad c_1 = a_1 b_1, \quad c_2 = a_2 b_1
$$

と定義すると、GDP が 次 の AR(2)モ デル で あ る こ と を 意 味する。

$$
Y_t = c_0 + c_1 Y_{t-1} + c_2 Y_{t-2} + u_t
$$

## 練習問題 **2**

ここで、Ytは定常とする。モデルの両辺の期待値をとると、

$$
E[Y_t] = a_0 + a_1 E[Y_{t-1}] + a_2 E[Y_{t-2}] + \dots + a_p E[Y_{t-p}] + E[u_t]
$$

となる。ここで、E[u<sub>t</sub>] = 0、定常性からE[Y<sub>t</sub>] = E[Y<sub>t-1</sub>] = E[Y<sub>t-2</sub>] =… = E[Y<sub>t-p</sub>]に注 意すると、次のようになる。

$$
E[Y_t] = a_0 + a_1 E[Y_t] + a_2 E[Y_t] + \dots + a_p E[Y_t]
$$

これを、E[Yt]について解くと、

$$
E[Y_t] = \frac{a_0}{1 - a_1 - a_2 - \dots - a_p}
$$

#### 練習問題 **3**

AR(1)モデルのインパルス応答関数は、 任意の sについて 、

となる (導 出は 15.2.2 節参照 )。

半減期は「ショックの影響が半減するまでに要する期間」と定義される!。 1単位のショックの影響が半減するのに要する期間は、

# $a_1^s = 0.5$

となる sであるから、上式の sが半減期となる。上式の対数をとると、

$$
s \times \ln(a_1) = \ln(0.5)
$$

となり、これをsについて解けば、半減期が、次のように求められる。

$$
s = \frac{\ln(0.5)}{\ln(a_1)}
$$

たとえば、 $a_1 = 0.85$ の場合、半減期は次のように 4.26 期となる。

$$
s = \frac{\ln(0.5)}{\ln(0.85)} = 4.26
$$

#### 練習問題 **5**

日次データであれば、東京市場と NY 市場との間にある時差を用いて、除外 制約が正当化できる。しかし、月次データであれば、そうした時差に意味はな い。

むしろ、NY 市場は世界最大の市場であること、東京市場はアジアで有力な 市場に過ぎないことを考えると、ダウ平均株価が外生的とした方がよいだろ う。つまり、ダウ平均株価の変化率(%)を $Y_t$ 、日経平均株価の変化率(%)を $X_t$ と し、ダウ平均 $Y_t$ は同月の日経平均 $X_t$ から影響を受けないとする( $b_{10} = 0$ )。

ただし、日経平均から同月のダウ平均への影響は弱いとしても0であること  $(b_{10} = 0)$ を正当化するのは難しいだろう。個人的には、月次データでは、除外 制約を正当化するのは難しいと思う。

#### 練習問題 **5**

構造 VAR は、次のようになる。

 $^{-1}$  半減期は、放射能の測定でも用いられる。東京都観光局のウェブサイトによると、「放射性物 質は、壊変(崩壊)を繰り返し、最終的に安定した物質へ変化すると放射線を放出しなくなりま す。壊変によって始めの放射性物質の数が半分になるまでの時間を半減期といい、放射能は、時 間がたつにつれて弱まっていきます」とあります。

$$
Y_t = a_{11}Y_{t-1} + b_{10}X_t + b_{11}X_{t-1} + \varepsilon_{Yt}
$$

$$
X_t = a_{20}Y_t + a_{21}Y_{t-1} + b_{21}X_{t-1} + \varepsilon_{Xt}
$$

ここで、εγι、εχιは構造ショックとなる。

 $X_t$ の式を、 $Y_t$ の式に代入すると、

$$
Y_t = a_{11}Y_{t-1} + b_{10}(a_{20}Y_t + a_{21}Y_{t-1} + b_{21}X_{t-1} + \varepsilon_{Xt}) + b_{11}X_{t-1} + \varepsilon_{Yt}
$$

となる。これを整理すると

 $(1 - b_{10}a_{20})Y_t = (a_{11} + b_{10}a_{21})Y_{t-1} + (b_{10}b_{21} + b_{11})X_{t-1} + b_{10}\varepsilon_{Xt} + \varepsilon_{Yt}$ となり、両辺を $(1 - b_{10} a_{20})$ で割ると、

$$
Y_t = \frac{a_{11} + b_{10}a_{21}}{1 - b_{10}a_{20}}Y_{t-1} + \frac{b_{10}b_{21} + b_{11}}{1 - b_{10}a_{20}}X_{t-1} + \frac{b_{10}\varepsilon_{Xt} + \varepsilon_{Yt}}{1 - b_{10}a_{20}}
$$

となる。これは誘導型の VAR である。誘導型の誤差項 $u_{\mathsf{v}\mathsf{r}}$ は次のようになる。

$$
u_{Yt} = \frac{b_{10}\varepsilon_{Xt} + \varepsilon_{Yt}}{1 - b_{10}a_{20}} = \frac{b_{10}}{1 - b_{10}a_{20}}\varepsilon_{Xt} + \frac{1}{1 - b_{10}a_{20}}\varepsilon_{Yt}
$$

次に、 $Y_t$ の式を、 $X_t$ の式に代入すると、同様の計算により、

$$
X_t = a_{20}(a_{11}Y_{t-1} + b_{10}X_t + b_{11}X_{t-1} + \varepsilon_{Yt}) + a_{21}Y_{t-1} + b_{21}X_{t-1} + \varepsilon_{Xt}
$$

となり、整理すると、

$$
X_t = \frac{a_{20}a_{11} + a_{21}}{1 - b_{10}a_{20}}Y_{t-1} + \frac{a_{20}b_{11} + b_{21}}{1 - b_{10}a_{20}}X_{t-1} + \frac{a_{20}\varepsilon_{Yt} + \varepsilon_{Xt}}{1 - b_{10}a_{20}}
$$

となる。これは誘導型の VAR であり、誘導型の誤差項uxtは次のようになる。

$$
u_{Xt} = \frac{a_{20}\varepsilon_{Yt} + \varepsilon_{Xt}}{1 - b_{10}a_{20}} = \frac{a_{20}}{1 - b_{10}a_{20}}\varepsilon_{Yt} + \frac{1}{1 - b_{10}a_{20}}\varepsilon_{Xt}
$$

誘導型の誤差項( $u_{Yt}$ ,  $u_{Yt}$ )は、構造ショック( $\varepsilon$ <sub>Yt</sub>) の線形関数であり、それ 自体が何を意味しているか分からないという問題がある2。

説 明 変 数 と し て、 変 数 の ラ グ か ら 構成 さ れ る VAR は 誘導 VAR と呼ばれる。 予 測 に お い て は、 個 々 の 誤 差 項 の 解釈 に 興 味 は な い た め、 誘 導 VAR を用いて 問題はない。しかし、経済的解釈に関心があるならば、構造 VAR を用いるこ

<sup>2</sup> そもそも、構造型が真のモデルであるの対して、誘導型とは、ラグだけに依存するように構造 型を書き換えたモデルとなる。このため、構造ショックが真のショックであり、誘導型の誤差項 は、モデルを書き換えたことから生じた構造ショックの線形関数に過ぎない。誘導型の誤差項に 経済的な意味はないことに注意してほしい。仮に政府支出の増加の影響を見たいなら、構造ショ ックが 1 単位増加した状況を考えるべきなのである。

と に な り 、 構 造シ ョ ッ ク を 識 別 す るた め の 何 ら か の 仮 定が 必 要 と な る 。

## 練習問題 6 と練習問題 7

ウェブサイトから、再現に必要なデータと STATA の do file をダウンロードで きる。STATA 再現コードは以下のとおり。

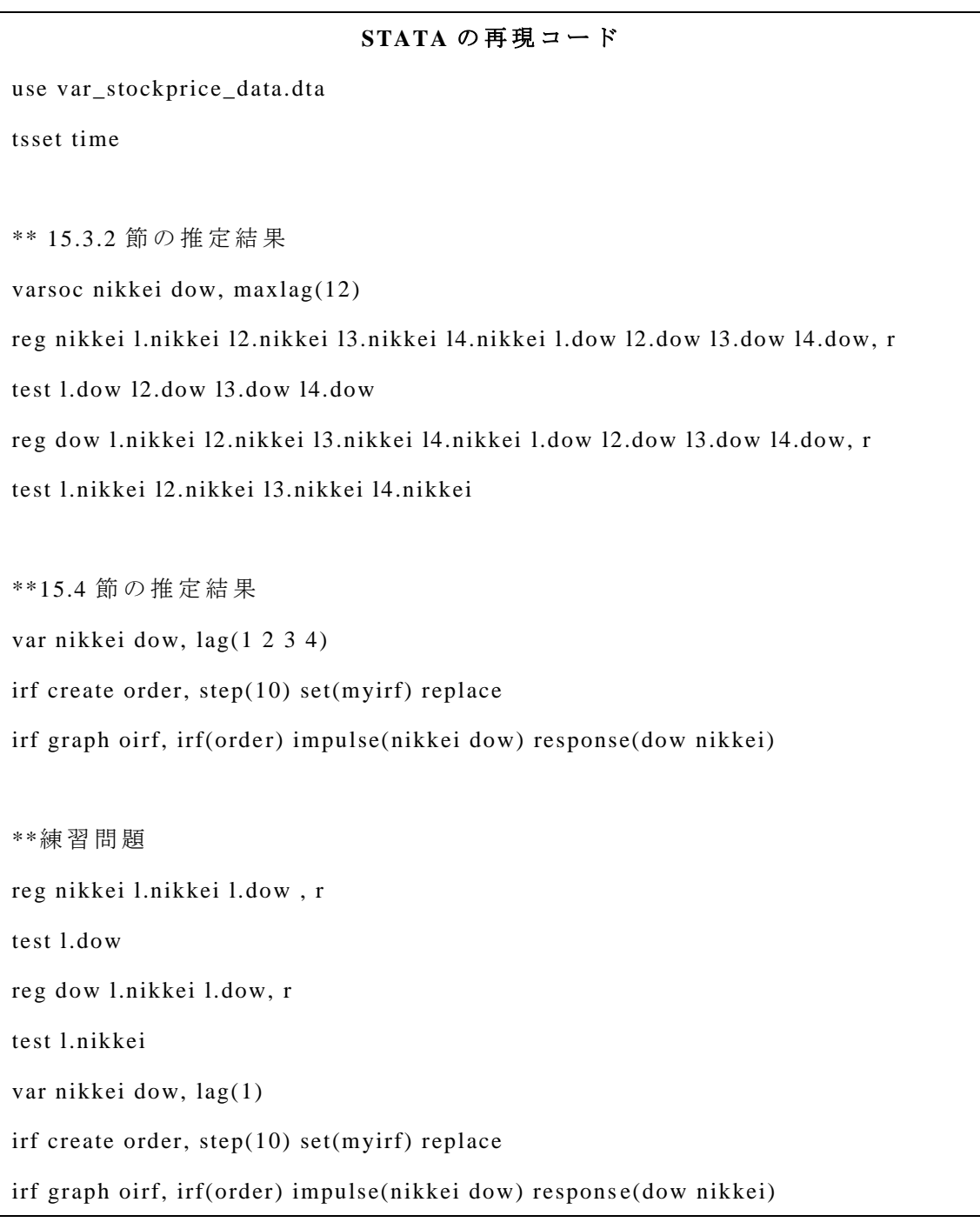

① 最 適 な ラ グ 次数 を 選 ぶ た め 、

varsoc nikkei dow, maxlag(12)

と 入 力 す る。こ こ で 、maxlax(12)は ラ グ の 長 さ の 最 大 数 で ある 。そ う す る と 、以 下の画面が出力される。

 $5400$ 

```
. varsoc nikkei dow, maxlag(12)
```
Selection-order criteria

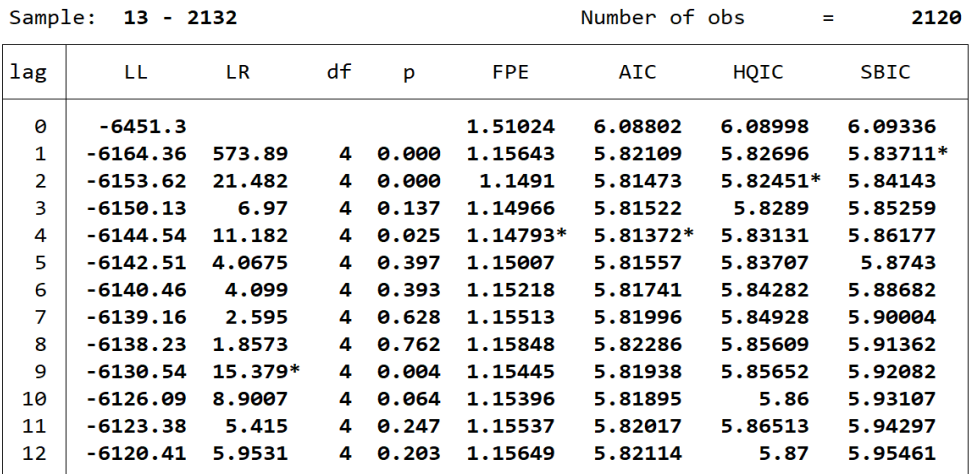

ここで、AIC は 2 を、BIC は 1 を選択している(BIC は SBIC とも呼ばれる)。p=4 と し て 、 被 説 明変 数 を 日 経 平均 nikkei とした VAR モデルを推定すると、

reg nikkei l.nikkei l2.nikkei l3.nikkei l4.nikkei l.dow l2.dow l3.dow l4.dow, r

test l.dow l2.dow l3.dow l4.dow

となる。また、ダウ平均からの予測ができるかを F 検定するため、test コマン ドを使っている。

② インパルス応答関数は、次のようにすればよい。

var nikkei dow, lag(1 2 3 4)

irf create order, step(10) set(myirf) replace

irf graph oirf, irf(order) impulse(nikkei dow) response(dow nikkei)

irf create はインパルス応答関数を作るためのコマンドであり、order は除外制 約 を 意 味 す る 。こ こ で 、var nikkei dow と並べているので、ダウ平均は、同日の 日経平均へ影響しないと仮定している。step(10)は、10 期先まで計算すること を意味する。

3 ラグの長さを p=1 とするケースは、コードにあるとおりに推定すればよい。